Larry Decker, FCAS, MAAA

**\_\_\_\_\_\_\_\_\_\_\_\_\_\_\_\_\_\_\_\_\_\_\_\_\_\_\_\_\_\_\_\_\_\_\_\_\_\_\_\_\_\_\_\_\_\_\_\_\_\_\_\_\_\_\_\_\_\_\_\_\_\_\_\_\_\_\_\_\_\_\_\_\_\_\_\_\_\_**

#### **Abstract**

This paper will address adjusting incurred loss triangles for changes in case reserve adequacy. This proposal is an attempt to improve upon the traditional Berquist-Sherman Method by using a generalized linear model of case reserves as the basis for restating case reserves at earlier evaluations rather than using average case reserves as the basis.

**\_\_\_\_\_\_\_\_\_\_\_\_\_\_\_\_\_\_\_\_\_\_\_\_\_\_\_\_\_\_\_\_\_\_\_\_\_\_\_\_\_\_\_\_\_\_\_\_\_\_\_\_\_\_\_\_\_\_\_\_\_\_\_\_\_\_\_\_\_\_\_\_\_\_\_\_\_\_**

**Keywords:** Case reserve adequacy; generalized linear modeling; reserving; reserve strengthening

## **1. INTRODUCTION**

This paper describes a method for adjusting incurred loss triangles for changes in case reserve adequacy using a Generalized Linear Model (GLM). In a similar fashion to the Berquist-Sherman method for adjusting case reserves (BSM), this method restates case reserves at prior evaluations based on the case reserves of the most recent evaluation. Instead of simply using the average case reserves of the most recent evaluation of a column to represent current claims handling practice as the BSM does, this method uses a generalized linear model of reserves using all open claims at the most recent evaluation. The individual case reserve by claim at the most recent evaluation is the dependent variable and various characteristics of each claim are the independent variables for the GLM. Independent variables could be any variable that could be associated with a claim such as claimant age, geographic region, pricing variables from the associated policy, etc.

The resulting GLM is understood to be a model of current claims handling practice. Once developed, the GLM is applied to all individual open claims at current and prior evaluations to restate their reserves to what they would be under the current practice. These restated reserves are then aggregated and added to the corresponding paid losses at each evaluation in order to create the restated loss incurred triangle. At this point typical loss development methods can be applied.

### **1.1 Objective**

This method has several advantages over the BSM:

In practice the application of the BSM often results in loss development patterns that are "wavy" with alternating large jumps and drops. This is due to variation in average claim reserves by accident year. In any given column of the triangle, if the most recent point is from an accident year that by chance has types of claims with higher reserves, the whole column will be restated at a high level

using this most recent point as the basis. The converse would be true for a column where the most recent point is from an accident year with low reserves. The alternation of columns with high and low restated reserves across the triangle creates the "wavy" effect. It can be difficult to select a smooth loss development pattern under this scenario.

In the proposed method, the reserves for each accident year and evaluation in the triangle are restated using the characteristics of the claims open for that accident year at that evaluation. This is an improvement in accuracy compared to using one accident year with potentially different claim characteristics to restate the reserves of a different accident year. An accident year with types of claims with higher reserves will typically have higher reserves in every column. This leads to consistency across each accident year row of the triangle, eliminating the "wavy" effect.

In the BSM, for each of the points in a given column of the triangle, the average reserves of the most recent accident year in that column is the only source for information to represent the level of case reserves under the current claims handling practice. By applying the GLM, the proposed method uses information from all of the open claims in all columns at the most recent evaluation.

The exercise of developing the GLM for case reserves at the current evaluation increases understanding of the drivers of case reserve levels. If certain characteristics lead to higher case reserve levels, there is potential for the claims department to target claims with those characteristics in order to mitigate losses. The results of the model can also suggest changes to be made to rates.

## **1.2 Outline**

The remainder of the paper proceeds as follows. Section 2 will describe in more detail the steps of the GLM based method. An example of the method using simulated data will be provided in Section 3. Also in Section 3, the BSM will be applied to the same data in order to compare the two methods.

# **2. STEPS OF THE GLM-BASED METHOD**

## **2.1 Data Collection**

Three sets of data need to be created:

#### **Paid Losses**

Paid losses will be needed to add to the restated case reserves in order to create the incurred loss triangle. The paid losses can be aggregated as a paid loss triangle. Individual claim detail is not necessary unless partial paid losses for individual claims are used as one of the independent variables.

### **Earlier Evaluation Points**

The data required to restate the triangle once the GLM is created includes the independent variables for every claim that was ever open at an evaluation date included in the loss development triangle. This data set should include a record for each open claim and evaluation date. The independent variables listed in each record should be what they were as of the evaluation date for that record. For each such claim, it would also be helpful to have the historical case reserve to assist in testing the GLM. Time-sensitive variables, such as claimant age at the evaluation date, should be recalculated for each prior evaluation date.

#### **Most Recent Evaluation Point**

The data required to create the GLM include the case reserve and any characteristics to be used as independent variables for every claim open as of the most recent evaluation period (latest "diagonal"). As mentioned above, independent variables could be any variables that could be associated with a claim such as claimant age, geographic region, pricing variables from the associated policy, etc. In lines of business with partial payments, paid losses may also be a helpful variable. Care must be taken to choose characteristics that are available for open claims at prior evaluation dates. This data set should include a record for each claim open as of the most recent evaluation period.

#### **2.2 Create the GLM**

Use the data set from the most recent evaluation point mentioned in Section 2.1 above to create a GLM using case reserves as the dependent variable and the characteristics selected to be the independent variables. In-depth instruction regarding the creation of GLMs is beyond the scope of this paper. Two excellent resources for those desiring a better understanding of GLMs can be found in the references section. For "hands on" instruction, the CAS Predictive Modeling Limited Attendance Seminar is highly recommended.

### **2.3 Use the GLM to Restate Historical Case Reserves by Claim**

Apply the GLM created in Section 2.2 to the second data set from Section 2.1 to restate the case reserves for all of the claims that were open during any of the evaluation dates in the triangle. If accident year and/or age of claim are used as independent variables, inflation trend may be reflected in the model. In this case, the selection of a separate trend factor and de-trending may not be required.

If the actual case reserves for each open claim at each evaluation are available, compare them to the restated case reserves. Differences should make sense based on conversations with claims management regarding why the case reserve adequacy has changed. Claims with large unexplained differences should be scrutinized in the claims system in order to discover similarities between them that may lead to potential new independent variables for the GLM. If found, they can be used to enhance the GLM and reduce the differences.

It is possible that the new independent variables found cannot be successfully added to the GLM if they cannot pass testing for significance. In this case, the actual historical case reserve may be a better representation of the claim than the restated modeled case reserves and should be substituted as the restated case reserve. This is especially true if discussions with claims management indicate that the causes of change in the level of case reserve adequacy do not apply to these claims.

One situation that may arise is that there are claims that have been settled with payment, yet remain open with a small case reserve for follow-up items such as legal expenses, unpaid medical bills not part of the settlement, etc. The model may generate a large case reserve on these claims based on their characteristics. If settled claims can be identified, an attempt should be made to add a settlement variable to the GLM. If this attempt is unsuccessful, it is best to leave them at the actual case reserve rather than using the modeled reserve.

#### **2.4 Create the Restated Incurred Loss Development Triangle**

Sum the restated case reserves from Section 2.3 by accident year and age to create a restated case reserve triangle. Add these to the paid loss triangle from Section 2.1 to create the restated case incurred triangle. This triangle can now be used for typical loss development methods.

## **3. EXAMPLE OF THE GLM-BASED METHOD**

## **3.1 Overview**

The example provided below is intended to illustrate the steps of the GLM based method and is somewhat simple for the sake of brevity. It is not intended to prove the superiority of the proposed method over the BSM, but simply to disclose the new method.

## **3.2 Creation of Simulated Data**

The data for this example was created using the CAS Public Loss Simulator Model (CASPLSM). This model is publicly available software that can be used for the simulation of loss data. More information on this model can be found at http://www.casact.org/research/lsmwp/lossinstruct/index.cfm?fa=main. The data was completely fabricated to represent a generic line of business. The parameters discussed below were not based on any empirical data. The only rationale for the selection of these parameters is to simply provide simulated data that looks as realistic as possible. Data was simulated for accident years 2000 – 2009 with annual evaluations. Each claim had the following characteristics used as independent variables: Injury, Gender, and Claimant Age at time of accident. Injury includes the following levels: Back, Burn, Spinal Cord, and Other. For accident year 2000 the average severities selected for these injury types were:

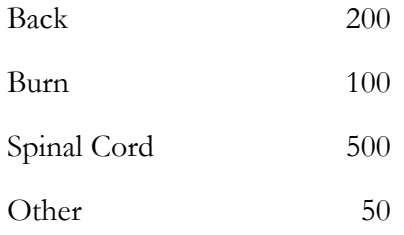

For subsequent accident years, a 5% inflation trend was applied. These severities were adjusted by the following relativities for Gender and Claimant Age:

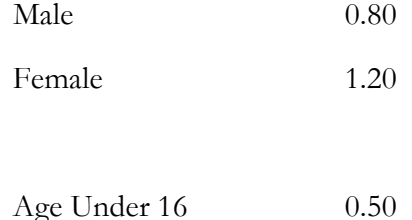

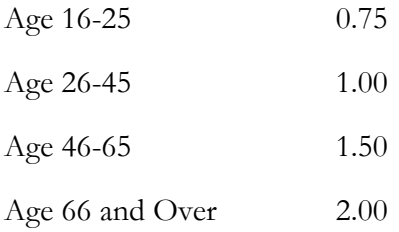

For each accident year there are 40 different combinations of Injury, Gender, and Claimant Age, resulting in 40 different expected severities. These severities were used to create parameters for the CASPLSM in combination with the following coefficients of variation by injury:

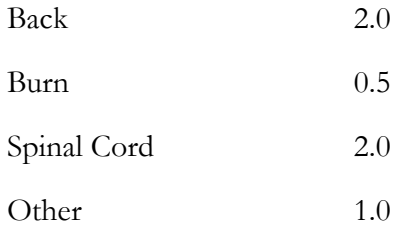

Gamma distributions were used for simulating size of loss in the CASPLSM simulations, which require shape and scale parameters. The shape parameter is calculated as the reciprocal of the square of the coefficient of variation. The scale parameter is the expected severity divided by the shape parameter.

For accident year 2000, mean claim counts were randomly assigned to each of the 40 claim types with an expected total number of claims of 600. This number was selected in consideration of finding a balance between having enough data to create an analysis and keeping the simulated data small enough to be manageable. For subsequent accident years the total number of claims was increased using a 10% growth rate (e.g., 660 for 2001, 726 for 2002). The resulting mean claim counts were used as parameters for the Poisson distributions used for frequency in the CASPLSM simulations.

The CASPLSM includes specification of parameters for setting the level of case reserve adequacy. Two simulations were run for each accident year, one with a lower level of case reserve adequacy and one with a higher level of case reserve adequacy. Output from the CASPLSM includes transaction level detail of when payments were made and case reserves were changed. This output was consolidated by claim and evaluation date  $(12/31/2000$  through  $12/31/2009$ ) to create the data

used in the example. For evaluations 12/31/2000 through 12/31/2008, the output from the simulations with a lower level of case reserve adequacy were used. For the 12/31/2009 evaluation, the simulations with a higher level of case reserve adequacy were used (thus creating the change in adequacy that is the subject of this paper).

The GLM modeling is done in R. R is a free software environment for statistical computing and graphics that is gaining wide use among actuaries. R was used in order to allow anyone to step through the GLM used in the example. R is readily available for download from http://www.rproject.org. For those unfamiliar with R, a good place to start is the "An Introduction to R" paper in the "Manuals" section of the above website. The Casualty Actuarial Society Open-Source Software Committee maintains a website, http://opensourcesoftware.casact.org, with some useful resources for R. Also, the CAS Predictive Modeling Limited Attendance Seminar provides a "hands-on" opportunity for using R and assumes no previous R experience. See Appendix A for the R code that created the GLM used in this paper.

## **3.3 Electronic Files Provided**

- 2009 Open Claims.csv: Claim detail for all open claims as of 12/31/2009. This is the data set for the most recent evaluation point described in Section 2.1.
- All Open Claims.csv: Claim detail for all open claims as of all evaluations. This is the data set for earlier evaluation points described in Section 2.1 above.
- call\_paper\_script.R: This is the R script used to create the GLM from "2009 Open Claims.csv" and apply it to the data in "All Open Claims.csv" in order to restate the case reserves.
- Restated Claims.csv: This file has the restated case reserves generated by "call\_paper\_script.R". This is one column of numbers with an entry for each record in "All Open Claims.csv".
- Exhibits.xls: This Excel workbook uses the raw data and the restated reserves to create the restated case incurred triangle and results for the GLM method. The restated case incurred triangle and results for the BSM are also created in this file. This file has the following tabs:
	- Exhibits: This tab includes the paid loss triangle, reserves and development factors generated by the GLM Method, and the calculations and development factors derived

for the same claim data set using the BSM formatted for printing as (Appendix B).

- WORK: This tab includes the work to support the Exhibits tab.
- All Data Table: This tab includes all paid losses and case reserves by claim for all evaluations. This tab is the source for the paid loss triangle mentioned in Step 2.1.
- All Open and Restated Reserves: This tab includes the data from "All Open Claims.csv" in columns A thru M. Column N has the restated reserves from "Restated Claims.csv".

## **3.4 Applying the Steps**

Step 2.1 has already been completed by the provision of the electronic files mentioned above. Steps 2.2 and 2.3 are completed in R using the commands in the "call\_paper\_script.R" file. This script uses the files "2009 Open Claims.csv" and "All Open Claims.csv" as inputs and creates the file "Restated Claims.csv." A detailed description of each of the commands in this script is provided in Appendix A. As indicated in Section 2.2, in depth instruction on the creation of GLMs is beyond the scope of this paper. However, it is worth mentioning some important steps in a typical GLM process that were omitted to keep the example simple. These include:

- Initial review of potential independent variables for inclusion in the model. There are often a large number of potential independent variables that must be limited to a manageable number for modeling. An initial step is often performing "one-way" analyses on potential independent variables.
- Creating hold out samples from the data for the purpose of testing the model.
- Testing the independent variables for significance.
- Performing analysis of the residuals and other model diagnostics in order to determine the appropriateness of the model.

Step 2.4 is completed in the Exhibits.xls file. The data from "All Open Claims.csv" is copied into the "All Open and Restated Reserves" tab and the restated reserves from "Restated Claims.csv" are copied into the same tab. The first pivot table in the WORK tab is the paid loss triangle created from the data in the "All Data Table" tab. The second pivot table is the triangle of case reserves restated from the GLM method. These two triangles are added together to create the restated incurred loss triangle.

This triangle is now used to create report to report factors based on weighted averages. The tail factor used was calculated by dividing the actual ultimate losses for accident year 2000 obtained from the simulation process by the case incurred losses for accident year 2000. The resulting report to ultimate factors are applied to actual case incurred losses to calculate ultimate losses by accident year. The paid loss, restated reserve, and restated incurred triangles are shown on Page 1 of Appendix B along with the calculations used to arrive at an estimate of ultimate losses.

### **3.5 Calculation of the Berquist-Sherman Method**

Appendix B Pages 2 and 3 show the calculations for the BSM. On Page 2 the average case reserves are calculated and a trend factor of 1.05 selected. On Page 3 average case reserves are restated by de-trending the average case reserves for the latest diagonal. These average case reserves are then multiplied by the open claims and added to paid losses to create the restated incurred loss triangle. This triangle is now used to create report to report factors based on weighted average. The tail factor is the same as the one used for the GLM method. The resulting report to ultimate factors are applied to case incurred losses to calculate an estimate of ultimate losses by accident year.

## **4. RESULTS AND DISCUSSION**

The results of the proposed GLM method and the BSM can be compared in Appendix B. Rows labeled "Actual Ultimate" and "Actual RTRs" are included in Appendix B and, due to the process used for simulating the data, the ultimate losses are known. The actual RTR factors are weighted averages calculated based on a triangle created by using the simulations with a higher level of case reserve adequacy for all evaluations. The GLM method can be observed to provide ultimate losses and RTRs that are closer to the actual values than the BSM method. This is not necessarily a fair comparison since the independent variables used in the GLM model were also used in the creation of the simulated data.

However, examination of the BSM example illustrates the "wavy" effect described in the introduction. In particular, there is a huge drop in RTR factors at age 5 and a jump at age 6. In comparing accident year 2004 average case reserves for ages 1 to 5 to other accident years, it is clear that 2004 is a "good" year with claims that have relatively lower severity than other years. In the BSM the average case reserve for 2004 at age 6 is the basis for the estimates of the average case reserves for all of the prior years at age 6. This causes the restated losses for these prior years to be understated leading to a drop in the RTR at age 5 and a jump in the RTR at age 6. This shows a

weakness in the BSM, as it assumes the same mix of claim characteristics for all accident years.

The "wavy" effect is not observed with the proposed GLM method because it reflects variation of claim characteristics by accident year, assuming predictive claim characteristics can be found and incorporated into the GLM as independent variables.

It should be noted that the use of accident year as an independent variable in the GLM method accounted for the inflation trend in the data. In this case, the selection of a separate trend factor was unnecessary.

## **5. CONCLUSIONS**

The GLM method proposed in this paper offers a new approach to adjusting loss development triangles for a change in case reserve adequacy. In cases where detailed claim and claimant information is available for evaluation points at current and historical periods, this approach may offer a significant improvement over the BSM.

For high frequency, low severity lines of business, the proposed method should work well, since enough data should be available in order to create an accurate GLM. On the other hand, the GLM method may not produce a significant improvement over the BSM, since the weaknesses inherent in the BSM are not as pronounced in these lines. There is less variation in average claim reserves by accident year and the latest accident year in a given column of the triangle is more likely to be representative of prior accident years.

For low frequency, high severity lines of business, it may be more challenging to create an accurate GLM due to the limited amount of data. However, for these lines the GLM method offers the most opportunity for improvement over the BSM due to the increased variation in average claim reserves by accident year.

#### **Acknowledgment**

The author acknowledges the management of Midwest Employers Casualty Company for their support for this project. The author would also like to thank Chris Platania and Jon Michelson for their thoughtful suggestions for improving this paper.

#### **Supplementary Material**

See section 3.2

## **Appendix A**

Appendix A includes the R script used for this paper.

# **Appendix B**

Appendix B includes the calculations described in Section 3.

## **6. REFERENCES**

James R. Berquist and Richard E. Sherman "Loss Reserve Adequacy Testing: A Comprehensive Systematic Approach" PCAS 1977, Vol. LXIV, 123-184)

Duncan Anderson, et al. "A Practitioner's Guide to Generalized Linear Models" CAS Discussion Paper Program 2004, 1-116)

Piet de Jong and Gillian Z. Heller *Generalized Linear Models for Insurance Data* 2008, Cambridge University Press

W.N. Venables, D.M. Smith, and the R Development Core Team "An Introduction to R" 2012, R Development Core Team

#### **Abbreviations and notations**

BSM, Berquist-Sherman method for adjusting case reserves GLM, generalized linear models RTR, Report to Report CAS, Casualty Actuarial Society CASPLSM, CAS Public Loss Simulator Model

#### **Biography of the Author**

**Larry Decker** is a senior actuarial analyst at Midwest Employers Casualty Company. His duties include modeling and support for reserving. Prior to joining Midwest Employers in 2005 he had over 15 years of personal lines experience in various pricing and reserving roles. He has a bachelor's degree in System Science and Mathematics from Washington University in St. Louis. He is a Fellow of the CAS and a Member of the American Academy of Actuaries.

## **Appendix A: R Script Used to Create GLM Example**

The "statmod" package is required for the Tweedie distribution as it is used for the GLM error distribution in this example. It must be installed in order for the command loading it to work. The command below loads this package.

# load the package with the Tweedie distribution. This may have to be installed.

library(statmod)

The next command reads the "2009 Open Claims.csv" file into the data frame "Open2009". Note that the path must be changed to the location of this file. Also note that the forward "/" must be used in the path since " $\langle$ " is a special character in R.

#Read in the 2009 open claims data (latest evaluation)

Open2009<-read.csv("c:/callpaper/2009 Open Claims.csv",sep=",")

The next two commands set the levels to be used as the base levels for injury and claimant age. This was done in order to set the base levels to be the same as those used to create the simulated data. When "real" data is used the base level is typically set to be the one with the largest number of observations. This step is not necessary to run the model, but if it is omitted R uses the first level in alphabetical order as the base level. This can create erratic results if this level has a low number of observations.

#Change the base level for Injury and Clmt.Age

```
Open2009$Injury<-relevel(Open2009$Injury,"Other")
```
Open2009\$Clmt.Age<-relevel(Open2009\$Clmt.Age,"26-45")

The next command creates the GLM "OpenGLM" using Reserve as the dependent variable and accident year, gender, claimant age, and injury as the independent variables. The Tweedie distribution is used with variance power equal to 2 and link power equal to zero. This distribution was selected because it seems to work well in a variety of situations. The link power of zero results in a log link, which is often used. The variance power of 2 was selected based on judgment and was subject to less analysis and testing than would usually be done in practice.

## #Create the GLM

```
OpenGLM<-glm(Reserve~Accident.Year+Gender+Clmt.Age+Injury,
data=Open2009, family=tweedie(var.power=2,link.power=0))
```
The next command shows a summarization of the GLM with coefficient estimates and goodness-offit statistics. This completes Step 2.2.

#Show the results of the GLM summary(OpenGLM)

The output from the summary command is shown below.

```
Call:
glm(formula = Reserve ~ Accident.Year + Gender + Clmt.Age + Injury, 
    family = tweedie(var.power = 2, link.power = 0), data = Open2009)
Deviance Residuals: 
       Min 1Q Median 3Q Max 
-3.9339130 -1.6120198 -0.4569802 0.2380754 6.4625565 
Coefficients:
                       Estimate Std. Error t value Pr(>|t|) 
(Intercept) -96.914820682 18.142193797 -5.34196 9.5743e-08 ***
Accident.Year 0.050666820 0.009042205 5.60337 2.2070e-08 ***
GenderM -0.302648091 0.040644581 -7.44621 1.1132e-13 ***
Clmt.Age16-25 -0.313418574 0.066329026 -4.72521 2.3575e-06 ***
Clmt.Age46-65 0.332054992 0.066226809 5.01391 5.5052e-07 ***
Clmt.Age66 and Over 0.585376897 0.065969382 8.87346 < 2.22e-16 ***
Clmt.AgeUnder 16 -0.672501602 0.064194852 -10.47594 < 2.22e-16 ***
InjuryBack 1.453199179 0.061068655 23.79615 < 2.22e-16 ***
InjuryBurn 0.754684943 0.058116036 12.98583 < 2.22e-16 ***
InjurySpinal Cord 2.277638842 0.058428812 38.98143 < 2.22e-16 ***
---
Signif. codes: 0 '***' 0.001 '**' 0.01 '*' 0.05 '.' 0.1 ' ' 1
```
*(Dispersion parameter for Tweedie family taken to be 2.179067388)*

 *Null deviance: 18844.622 on 5373 degrees of freedom Residual deviance: 14355.060 on 5364 degrees of freedom AIC: NA*

*Number of Fisher Scoring iterations: 17*

Casualty Actuarial Society *E-Forum*, Summer 2012 13

Step 2.3 is completed in the next two steps. In this command "All Open Claims.csv" is read in to the data frame "OpenAll".

#Read in the data for all of the open claims at all evaluations

```
OpenAll<-read.csv("c:/callpaper/All Open Claims.csv",sep=",")
```
In the next command the GLM "OpenGLM" is applied to this data set to obtain the restated reserves in the "OpenRestated" array.

#Obtain the restated values for all of the open claims at all evaluations

```
OpenRestated<-predict(OpenGLM,newdata=OpenAll,type='response')
```
The next command sets the option for how many digits will be written. A few more than the default of 7 was desired.

#set the number of digits to be written out options("digits"=10)

The final command writes the restated reserves to the file "Restated Claims.csv".

#Write the restated values to a file

write(OpenRestated,"c:/callpaper/Restated Claims.csv",sep=",",ncolumns=1)

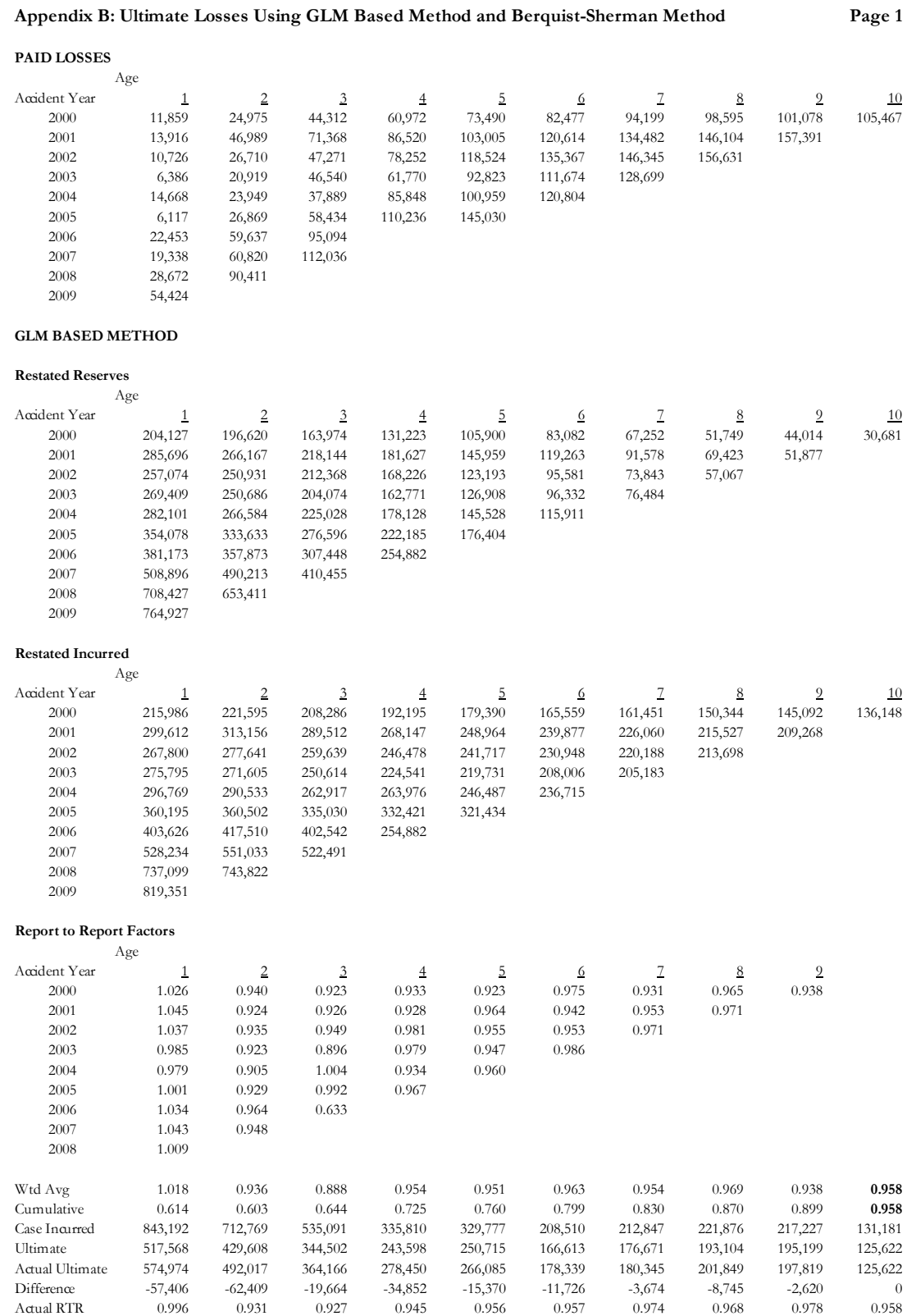

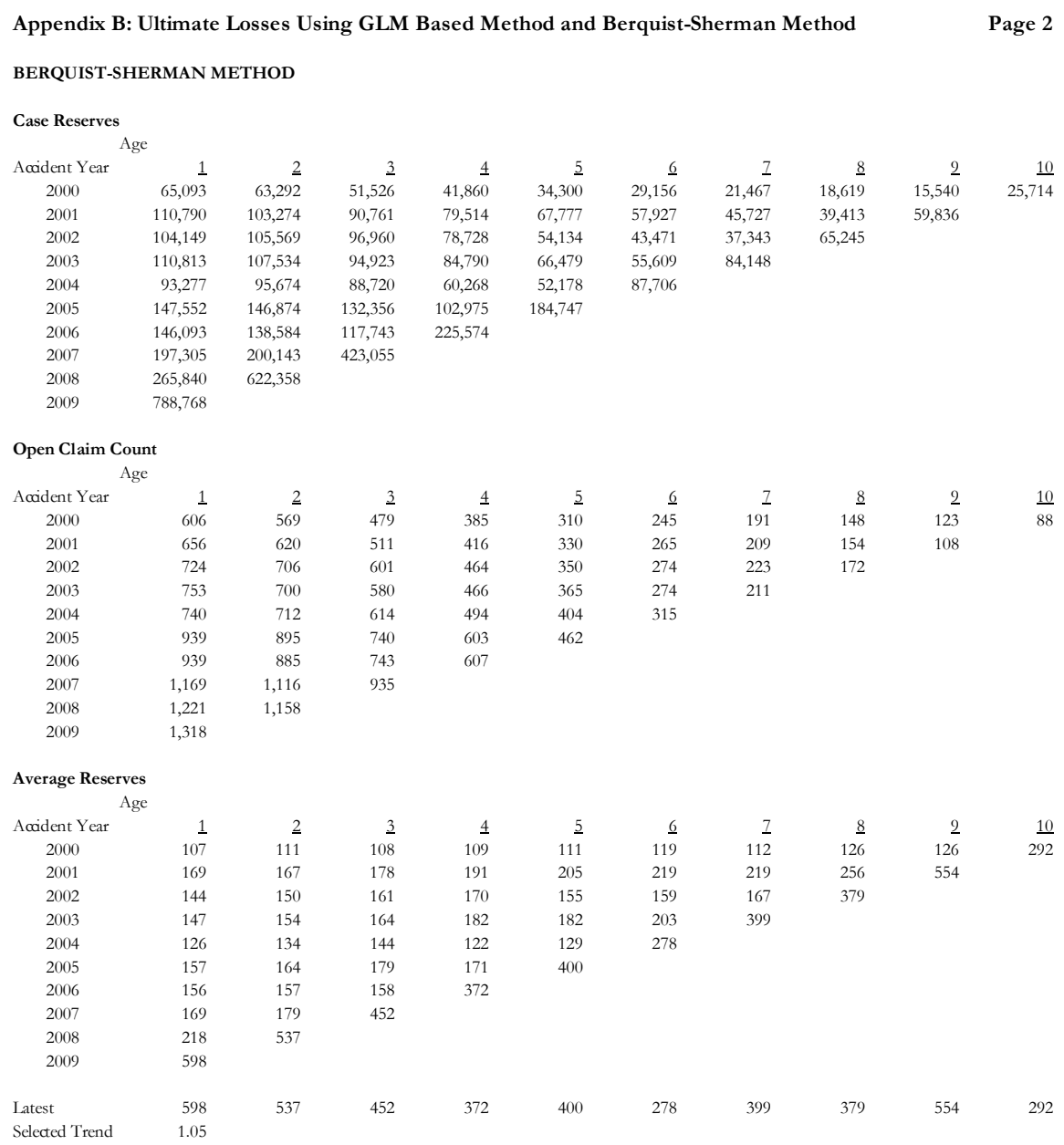

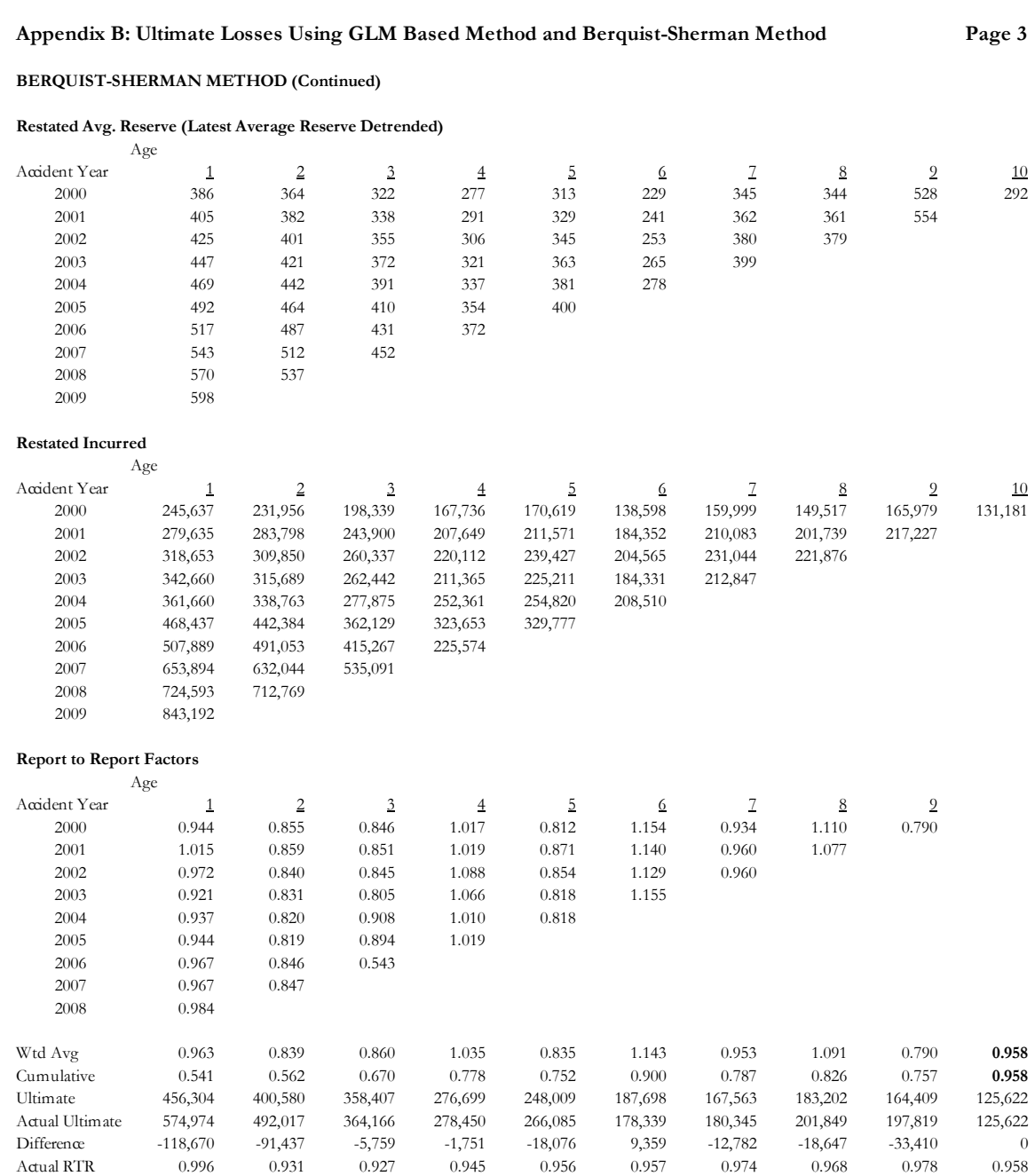